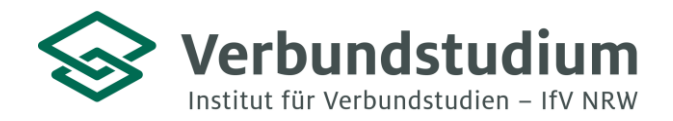

Institut für Verbundstudien NRW, Postfach 1728, 58017 Hagen

An alle Studienanfängerinnen und Studienanfänger des weiterbildenden Verbundstudiengangs Wirtschaftsrecht LL.M.

Im Alten Holz 131 58093 Hagen 02331 9330-909 www.ifv-nrw.de

Studienberatung & strategische Kommunikation 02331 9330-909 [studienberatung@ifv-nrw.de](mailto:studienberatung@ifv-nrw.de)

# **Start ins Masterstudium Wirtschaftsrecht:** Hagen, den 19.02.2024

# **Online-Einführung 8.3.2024**

Liebe Studierende,

herzlich Willkommen im weiterbildenden Master-Verbundstudiengang Wirtschaftsrecht! Hiermit erhalten Sie nun einige Hinweise zum Studienbeginn.

#### **Details zur Online-Einführungsveranstaltung**

Das Studium beginnt mit einer Online-Einführungsveranstaltung am **Freitag, den 08.03.2024, von 18:00 bis circa 19:30 Uhr**. In dieser Veranstaltung werden Ihnen relevante Informationen zum Studienbeginn vermittelt. Sie erhalten eine Einführung in die digitale Lehr- und Lernplattform Moodle sowie in das Prüfungssystem. Sie lernen Ihre zukünftige Studiengruppe im berufsbegleitenden Verbundstudium kennen und haben die Gelegenheit, alle offenen Fragen von Professorinnen und Professoren sowie Mitarbeiterinnen und Mitarbeitern beantwortet zu bekommen.

Über nachstehende **Zugangsdaten** gelangen Sie zu dem Zoom Meeting der Online Einführungsveranstaltung. Hinweise zur Nutzung von Zoom finden Sie im Anhang.

> https://fh-swf.zoom.us/j/61296686407 Meeting-ID: 612 9668 6407 Kenncode: 139900

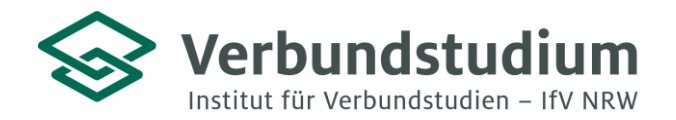

Institut für Verbundstudien NRW, Postfach 1728, 58017 Hagen

### **Vorbereitung auf den ersten Veranstaltungsblock**

Direkt am Folgetag, **Samstag, den 09.03.2024, von 9:00 bis 16:30 Uhr**, findet der erste Veranstaltungsblock in den Modulen Vertragsrecht und Fallstudien bei Herrn Professor Stalinski statt. Professor Stalinski bittet Sie, sich bis zu dieser ersten Veranstaltung auf folgende Punkte vorzubereiten:

- Lesen Sie jeweils das erste Kapitel im Studienbrief 1 und
- bearbeiten Sie den beiliegenden Übungsfall.

Die Hausaufgabe am Ende des Übungsfalls muss nicht vorab eingereicht werden; diese wird vielmehr in der Präsenzveranstaltung gemeinsam mit Professor Stalinski erarbeitet. Ihre Lerneinheiten sowie die Studienbriefe finden Sie auch digital auf der Plattform Moodle unter "Studienbriefe Verbundstudium: [Studienbriefe Verbundstudium \(fh-swf.de\).](https://www.fh-swf.de/de/studierende/rund_ums_studium/its/serivces_allgemein/ifv_login/index.php)

### **Zugang zur Moodle-Plattform und Kursauswahl**

Informationen zu Präsenzterminen und Veranstaltungen Ihres Studiengangs finden Sie auf der **Moodle-Plattform** der Fachhochschule Südwestfalen unter https://elearning.fh-swf.de. Ihre Zugangsdaten (FH-Nutzername und Kennwort) erhalten Sie zusammen mit den Einschreibeunterlagen. Im Anhang dieses Schreibens finden Sie eine Kurzanleitung zur Einschreibung in den Kurs "Infos & Mitteilungen". Um Ihren weiterbildenden Verbundstudiengang Wirtschaftsrecht (LL.M.) auszuwählen, navigieren Sie zum "Fachbereich Technische Betriebswirtschaft" und schreiben sich anschließend in "Informationen und Mitteilungen Wirtschaftsrecht (LL.M.)" ein.

Bei Fragen zur weiteren Studienorganisation können Sie sich gerne an Nadine Narjes wenden (narjes.nadine@fh-swf.de).

Wir freuen uns darauf, Sie am 09.03.2024 begrüßen zu dürfen und wünschen Ihnen schon jetzt einen erfolgreichen Studienstart!

Mit freundlichen Grüßen Ihr Team der Studienberatung & des VS Verbundstudium Wirtschaftsrecht Im Alten Holz 131 58093 Hagen 02331 9330-909 www.ifv-nrw.de

Studienberatung & strategische Kommunikation 02331 9330-909 [studienberatung@ifv-nrw.de](mailto:studienberatung@ifv-nrw.de)

Hagen, den 19.02.2024